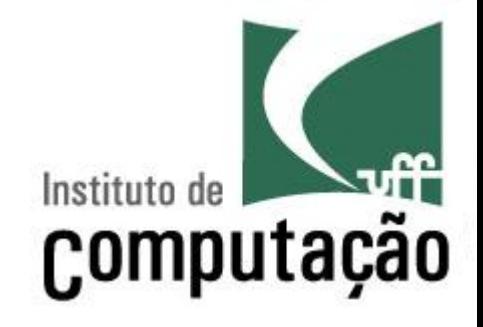

# Estruturas de Repetição e String

Leonardo Gresta Paulino Murta leomurta@ic.uff.br

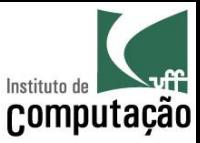

### Aula de hoje...

- · Estruturas de repetição
	- $-$  while...do
	- $-do...$ while
	- $for$

- String
	- Manipulação de textos

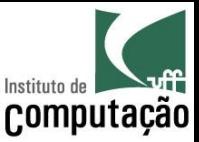

### Estruturas de Repetição

- Permitem que um bloco de comandos seja executado diversas vezes
- **Repetição condicional:** executa um bloco de código enquanto uma condição lógica for verdadeira
	- $-$  *Do...while*
	- $-$  *While...do*
- **Repetição contável:** executa um bloco de código um número predeterminado de vezes
	- $-$  *For*

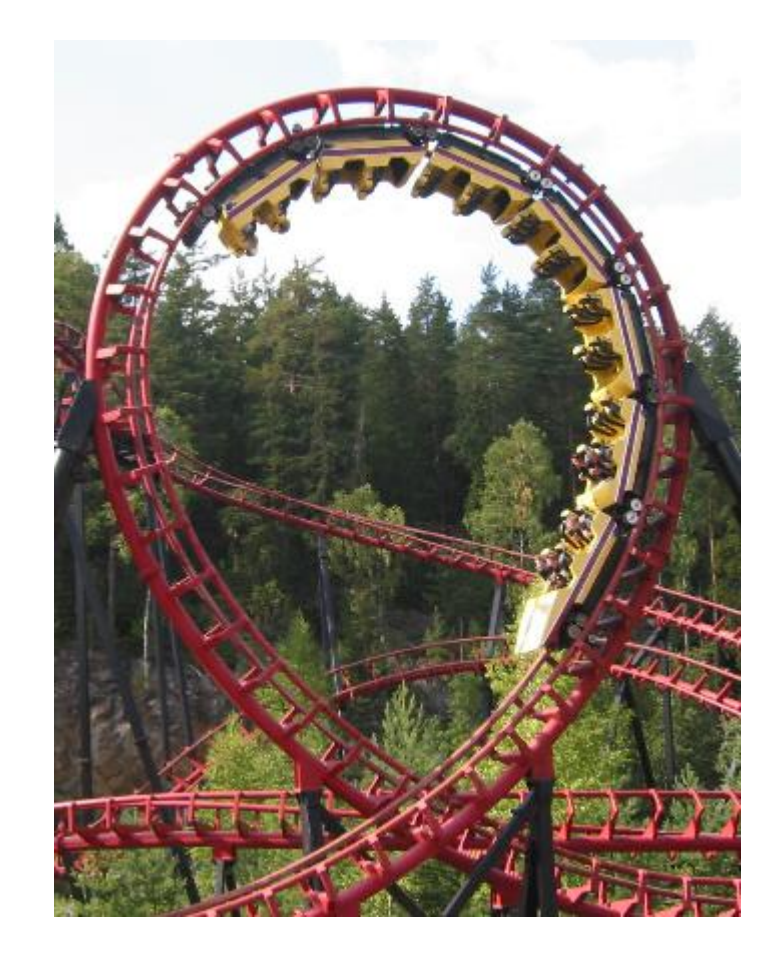

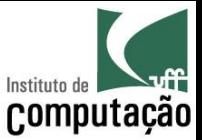

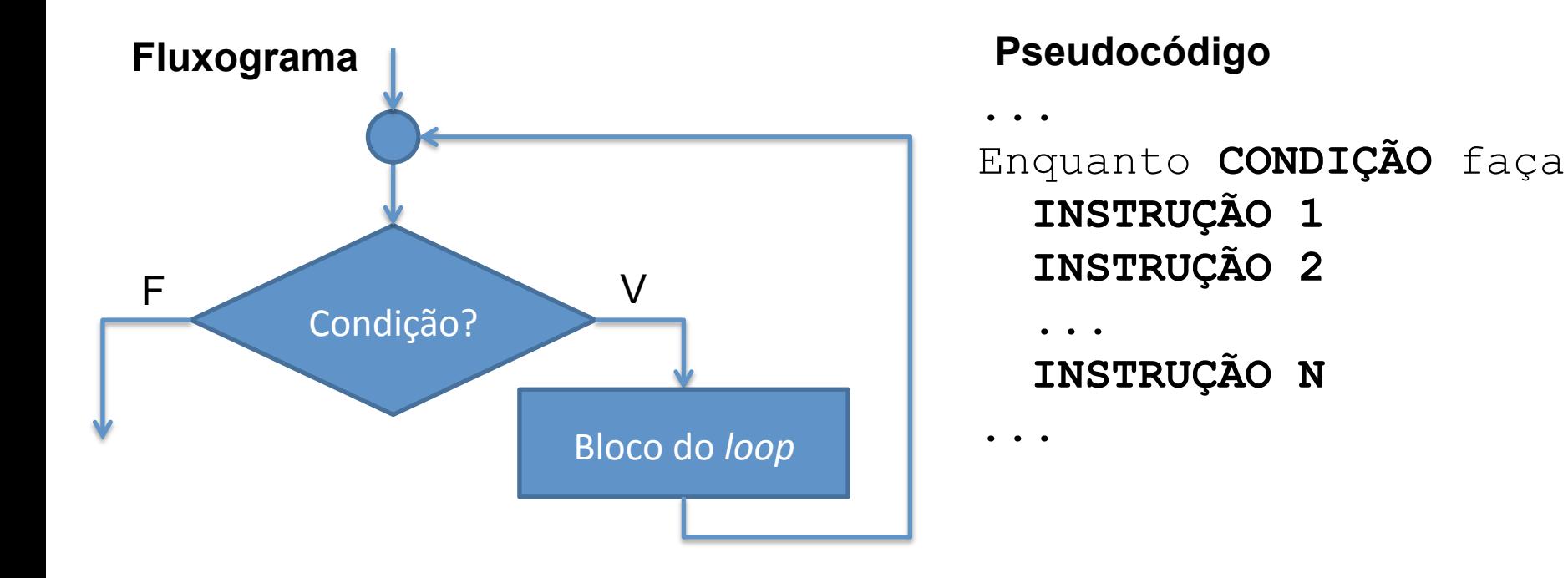

#### Leonardo Murta

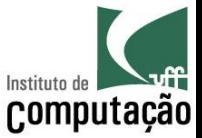

Java

while (CONDIÇÃO) { INSTRUÇÃO 1; INSTRUÇÃO 2;  $\bullet$   $\bullet$   $\bullet$ INSTRUÇÃO N;

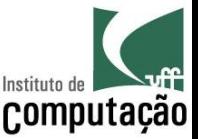

- Executa o bloco de instruções enquanto a condição for verdadeira
- A condição é uma expressão booleana que pode fazer uso de quaisquer operadores
- A condição deve sempre estar entre parênteses
- Pode omitir { e } caso execute somente uma instrução

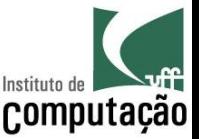

- Executa o bloco de instruções enquanto a condição for verdadeira
- · A condição é uma expressão booleana que pode fazer uso de quaisquer operadores
- A condição deve sempre estar entre parênteses
- Pode omitir { e } caso execute somente uma instrução

### Nenhuma novidade: igual ao if!!!

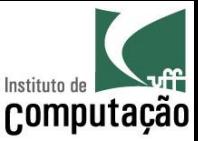

### Exemplo de *while...do*

#### • Programa para calcular fatorial de um número:

```
import java.util.Scanner;
```

```
public class Fatorial {
```

```
 public static void main(String[] args) {
```

```
Scanner teclado = new Scanner(System.in);
```

```
 System.out.print("Entre com um número inteiro positivo: "); 
int numero = teclado.nextInt();
```

```
long fatorial = 1;
```

```
while (numero > 0) {
```

```
fatorial *= numero--;
```

```
 }
```

```
 System.out.println("O fatorial desse número é " + fatorial);
```
}

}

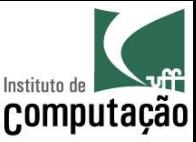

### Exemplo de *while...do*

• Qual a saída do programa abaixo?

```
public class Loop {
  public static void main (String [] args) {
    int i = 0;
    while (true)
      System.out.println(i++);
```
• Evitem forçar loops infinitos sempre que possível!

 $\}$ 

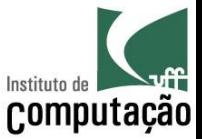

#### Repetição condicional do tipo do...while

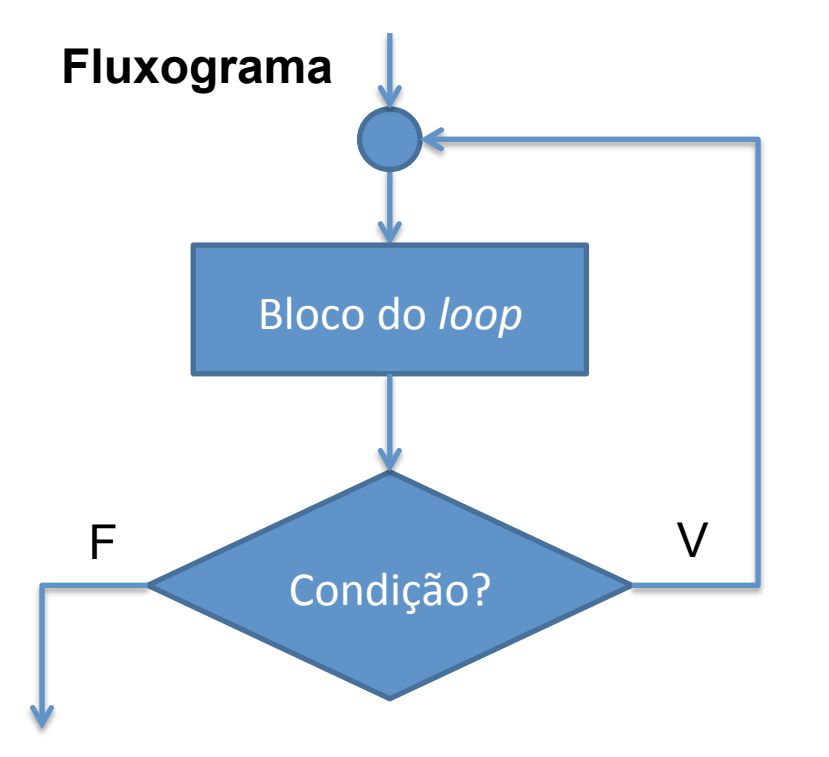

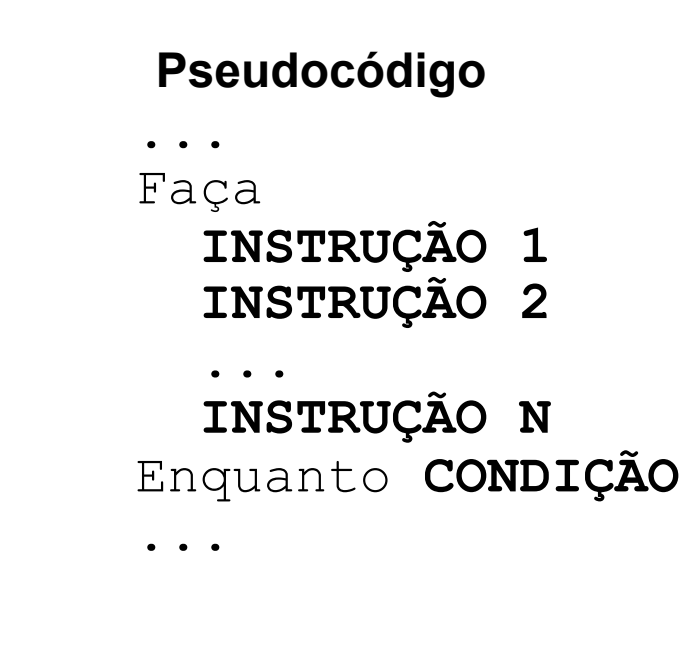

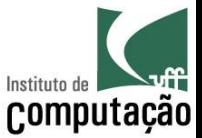

#### Repetição condicional do tipo do...while

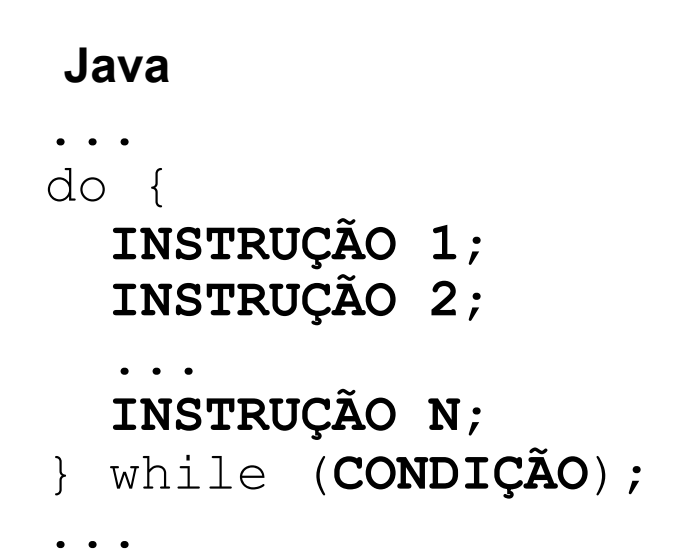

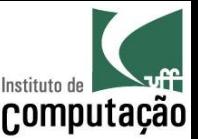

### Repetição condicional do tipo do...while

- · Executa o bloco de instruções enquanto a condição for verdadeira
- · Garante que ocorrerá ao menos uma execução
	- A verificação da condição é feita depois do bloco de instruções
- Valem as mesmas condições do while...do

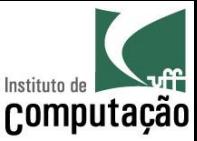

### Exemplo de *do...while*

#### • Programa para calcular fatorial de um número:

```
import java.util.Scanner;
```

```
public class Fatorial {
```

```
 public static void main(String[] args) { 
  Scanner teclado = new Scanner(System.in);
   System.out.print("Entre com um número inteiro positivo: "); 
  int numero = teclado.nextInt();
```

```
long fatorial = 1;
```

```
 do {
```

```
fatorial *= numero-;
```

```
} while (numero > 0);
```

```
 System.out.println("O fatorial desse número é " + fatorial);
```
}

}

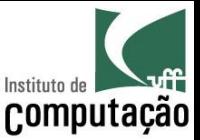

### Mas então... dá no mesmo?

- Naaaaaaaaaaaaaão!!!
- Reparem que pedimos para o usuário "Entre com um número inteiro positivo: "
	- Para esse cenário, ambas as estruturas funcionaram
- O que acontece se pedirmos para o usuário "Entre com um número inteiro não negativo: "
	- Qual das duas estruturas resolve o problema corretamente se o usuário entrar com zero?
	- Qual o resultado provido pela outra?
	- Lembrem: fatorial de zero é 1!

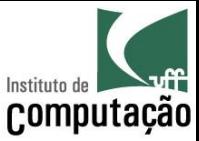

#### Repetição contável do tipo for

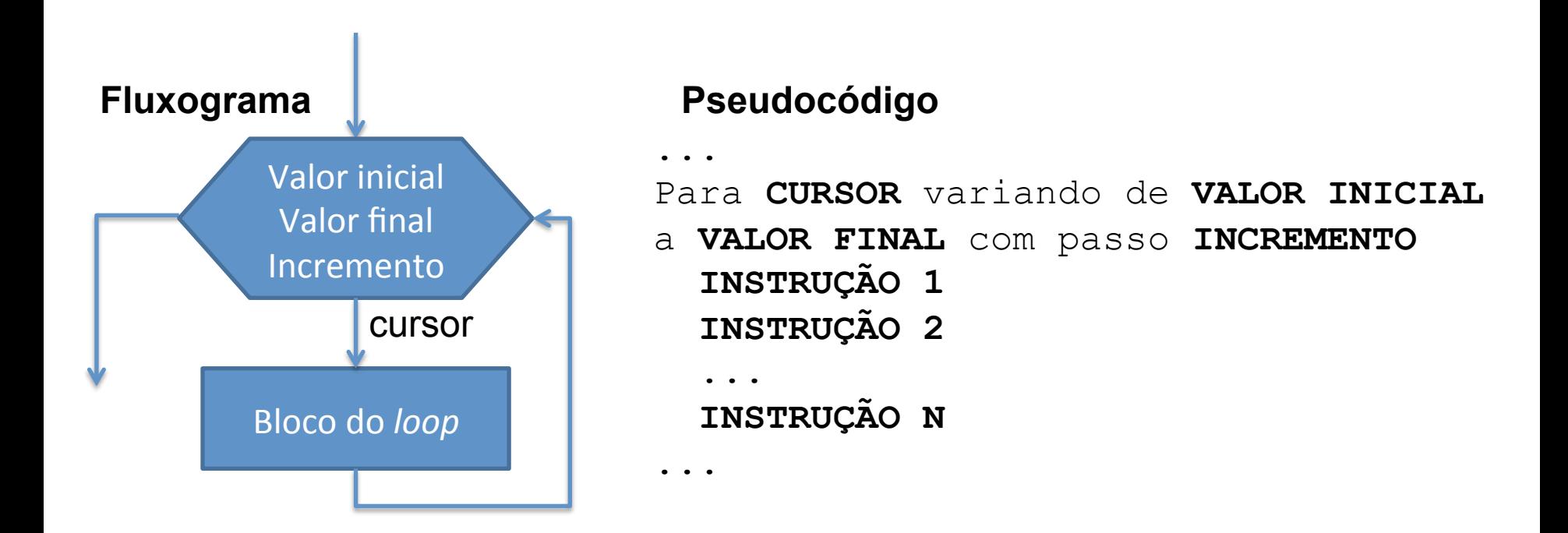

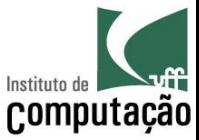

#### Repetição contável do tipo for

Java

```
for (INICIALIZAÇÃO; TERMINAÇÃO; INCREMENTO) {
  INSTRUÇÃO 1;
  INSTRUÇÃO 2;
   \bullet\quad\bullet\quad\bulletINSTRUÇÃO N;
\}
```
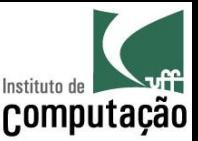

### Repetição contável do tipo for

- Executa o bloco de instruções por um número predeterminado de vezes
- Expressão de inicialização
	- Utilizada para iniciar a variável de controle do loop (cursor)
	- Executada uma única vez, antes do primeiro loop
- Expressão de terminação
	- Termina a execução do loop quando tiver o valor false
	- Verificada antes de cada loop
- Expressão de incremento
	- Pode incrementar ou decrementar a variável de controle (cursor)
	- Executada no final de cada loop
- As expressões devem sempre estar entre parênteses e separadas por ponto-e-vírgula
- Pode omitir { e } caso execute somente uma instrução

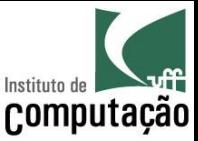

## Exemplo de *for*

#### • Programa para calcular fatorial de um número:

```
import java.util.Scanner;
```

```
public class Fatorial {
```

```
 public static void main(String[] args) {
```

```
Scanner teclado = new Scanner(System.in);
```

```
 System.out.print("Entre com um número inteiro positivo: "); 
int numero = teclado.nextInt();
```

```
long fatorial = 1;
```

```
for (int i = 1; i \le numero; i++) {
```

```
fatorial *= i;
```

```
 }
```

```
 System.out.println("O fatorial desse número é " + fatorial);
```
}

}

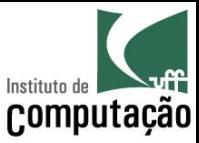

### Exemplo de *for*

· Qual a diferença de

```
for (int i = 1; i <= numero; i++) {
 fatorial *=i;\}
```
• Para

```
for (int i = numero; i >= 1; i--) {
 fatorial *=i;\}
```
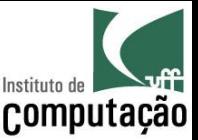

## **String**

- Classe em Java para representar variáveis textuais
- Possui uma variedade de métodos para manipulação de texto
- Métodos podem ser chamados a partir de uma variável ou do texto em si
	- System.out.println(texto.charAt(2));
	- System.out.println("Texto".charAt(2));
- Para manipulações mais eficientes com strings, veja a classe String Buffer

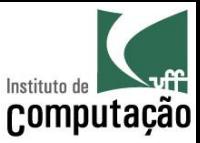

- equals(Object)
	- Informa se duas Strings são iguais
	- $-$  Ex.: "Flamengo".equals("flamengo")  $\rightarrow$  false
	- $-$  Ex.: "Flamengo".equals("Flamengo")  $\rightarrow$  true
- length()
	- Retorna o tamanho da String
	- $-$  Ex.: "Flamengo".length()  $\rightarrow$  8
- concat(String)
	- Concatena duas strings, de forma equivalente ao operador +
	- $-$  Ex.: "Fla".concat("mengo")  $\rightarrow$  "Flamengo"
- charAt(int)
	- Retorna o caractere na posição informada
	- A primeira posição é zero
	- Ex.: "Flamengo".charAt(2)  $\rightarrow$  'a'

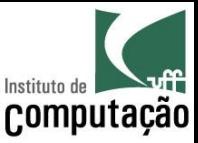

- compareTo(String)
	- Retorna 0 se as strings forem iguais, <0 se a string for lexicamente menor e >0 se for lexicamente maior que o parâmetro
	- $-$  "Fla".compareTo("Flu")  $\rightarrow$  -20
- compareTolgnoreCase(String)
	- Idem ao anterior, sem considerar diferenças entre maiúsculas e minúsculas
	- $-$  "Fla".compareToIgnoreCase("fla")  $\rightarrow 0$
- indexOf(String, int)
	- Busca pela primeira ocorrência de uma substring ou caractere a partir de uma posição informada
	- $-$  Ex.: "Fla x Flu".indexOf("FI", 0))  $\rightarrow$  0
	- Ex.: "Fla x Flu".indexOf("Fl", 1))  $\rightarrow$  6

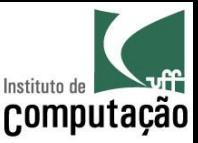

- substring(int, int)
	- Retorna a substring que vai da posição inicial (inclusive) até a posição final (exclusive), ambas informadas
	- $-$  Ex.: "Flamengo".substring(3,6))  $\rightarrow$  "men"
- toLowerCase()
	- Retorna a string em minúsculas
	- $-$  Ex.: "Flamengo".toLowerCase()  $\rightarrow$  "flamengo"
- toUpperCase()
	- Retorna a string em maiúsculas
	- $-$  Ex.: "Flamengo".toUpperCase()  $\rightarrow$  "FLAMENGO"
- $trim()$ 
	- Remove espaços antes e depois da string
	- Ex.: " Flamengo ".trim()  $\rightarrow$  "Flamengo"

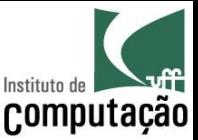

- Veja os demais métodos em
	- http://docs.oracle.com/javase/7/docs/api/java/lang/ String.html
- Na verdade, todas as classes de apoio do Java podem ser consultadas em
	- http://docs.oracle.com/javase/7/docs/api/

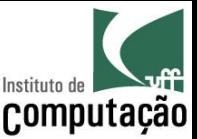

### Exemplo

• Programa para gerar a citação a partir de um nome  $-$  Ex.: Leonardo Gresta Paulino Murta  $\rightarrow$  MURTA, L. G. P.

```
import java.util.Scanner;
public class Citacao {
  public static void main (String [] args) {
    Scanner teclado = new Scanner (System.in);
    String iniciais = "";
    String sobrenome = "";
    System.out.print("Entre com um nome completo: ");
```
String nome = teclado.nextLine().trim();

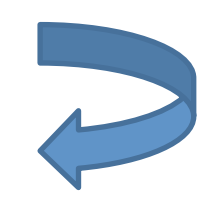

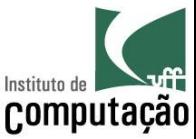

### Exemplo

```
int inicio = 0;
     int fim = nome.indexOf(" ", inicio); 
   while (fim != -1) {
      iniciais += nome.substring(inicio, inicio + 1) + ". ";
       inicio = fim + 1; 
      fim = nome.indexOf(" " , inicio); } 
    sobrenome = nome.substring(inicio).toUpperCase();
     System.out.print(sobrenome + ", ");
```

```
 System.out.println(iniciais.toUpperCase().trim());
```
}

}

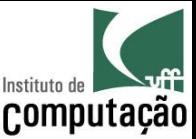

- Faça um programa para montar a tabela de multiplicação de números de 1 a 10 (ex.:  $1 \times 1 = 1$ ,  $1 \times 2 = 2$ , etc.)
- Faça um programa para determinar o número de dígitos de um número informado

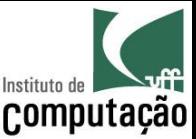

- Faça um programa para calcular a série de Fibonacci para um número informado pelo usuário, sendo  $F(0) = 0$ ,  $F(1) = 1 e F(n) = 1$  $F(n-1)+F(n-2)$ 
	- Por exemplo, caso o usuário informe o número 9, o resultado seria: 0, 1, 1, 2, 3, 5, 8, 13, 21, 34

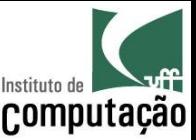

- Faça um programa para listar todos os divisores de um número ou dizer que o número é primo caso não existam divisores
	- Ao final, verifique se o usuário deseja analisar outro número

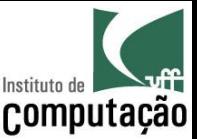

- Faça um programa que calcule o retorno de um investimento financeiro fazendo as contas mês a mês, sem usar a fórmula de juros compostos
	- O usuário deve informar quanto será investido por mês e qual será a taxa de juros mensal
	- O programa deve informar o saldo do investimento após um ano (soma das aplicações mês a mês considerando os juros compostos), e perguntar ao usuário se ele deseja que seja calculado o ano seguinte, sucessivamente
	- Por exemplo, caso o usuário deseje investir R\$ 100,00 por mês, e tenha uma taxa de juros de 1% ao mês, o programa forneceria a seguinte saída:

Saldo do investimento após 1 ano: 1280.9328043328942 Deseja processar mais um ano?  $(S/N)$ 

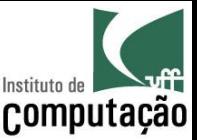

- Faça um programa para justificar um texto com um número de colunas informado pelo usuário
- Por exemplo, para o texto "Este é um exemplo de texto que vamos justificar usando o nosso programa" quando justificado em 18 colunas, teríamos:

Este é um exemplo de texto que vamos justificar usando o nosso programa

• Dica: o método lastIndexOf(String, int) pode ser útil

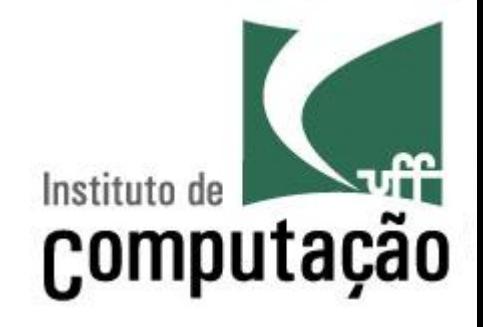

# Estruturas de Repetição e String

Leonardo Gresta Paulino Murta leomurta@ic.uff.br